## **2.4 Die zweiseitige bedingte Anweisung**

In manchen Anwendungen ist es nötig, dass eine Methode je nach Zustand des Objektes unterschiedlich handelt. Bei unserer AMPEL ist das am offensichtlichsten bei der Methode Umschalten(), die die AMPEL durch die Ampelphasen durchschalten soll.

Der erste Schritt ist, ein Attribut "ampelphase" einzubauen, damit unsere AMPEL weiß, welche Phase gerade aktiv ist.

String ampelphase; //String steht für eine Zeichenkette in Java

Im Konstruktor müssen wir für dieses Attribut den Startwert festlegen.

```
public AMPEL()
{
     ampelphase = "aus"; 
     //oder "rot" falls die Farben rot-schwarz-schwarz sind
}
```
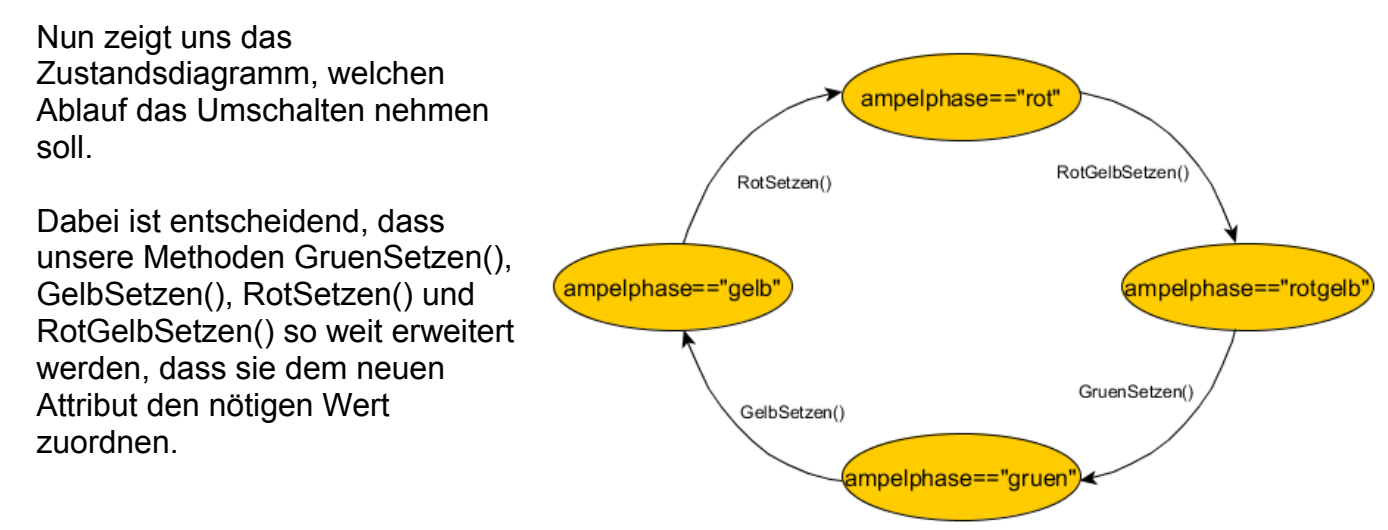

*Zustandsdiagramm: void Umschalten()*

Unsere Methode Umschalten() sollte nun das Diagramm umsetzen:

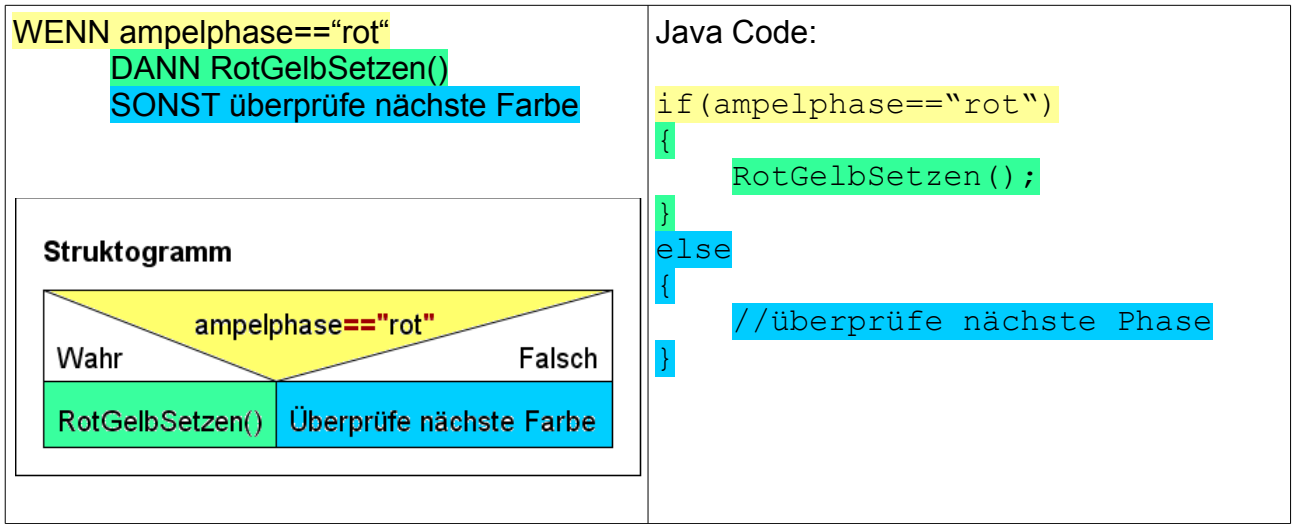

Insgesamt ergibt sich folgendes Struktogramm, wenn man alle Phasen der AMPEL durchgeht:

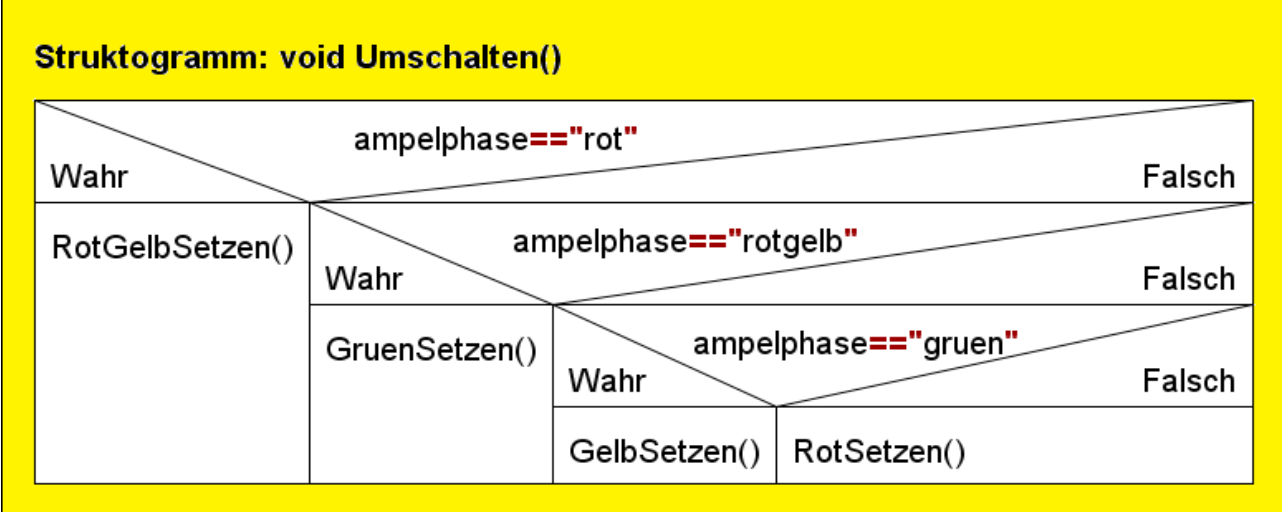

In Java sieht das folgendermaßen aus:

```
void Umschalten()
{
     if(ampelphase=="rot")
     {
          RotGelbSetzen();
     }
     else
     {
          if(ampelphase=="rotgelb")
           {
                GruenSetzen();
           }
          else 
           {
                if(ampelphase=="gruen")
                {
                     GruenSetzen();
                }
                else
                {
                     RotSetzen();
                }
          }
     }
}
```
## **Aufgaben:**

1) Ergänze deine AMPEL um das Attribut ampelphase und weise ihm im Konstruktor einen sinnvollen Startwert zu.

2) Überarbeite deine Methoden GruenSetzen(), GelbSetzen(), RotGelbSetzen() und RotSetzen() so, dass sie auch die Ampelphase richtig im Attribut ampelphase abspeichern.

3) Setze die Methode Umschalten in Java um.

4) Gehe in dein Projekt mit HAUS und BAUM zurück. Schreibe eine Methoden, die es die ermöglicht durch Jahreszeiten zu schalten (sowohl HAUS als auch BAUM).

5) Erweitere das Verkehrsprojekt um die Klasse FUSSGAENGERAMPEL und lass auch diese Umschalten.